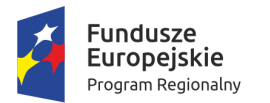

Oznaczenie sprawy: WRI.271.01.11.2018

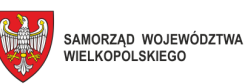

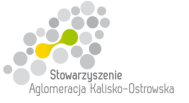

Unia Europejska Europejski Fundusz Społeczny

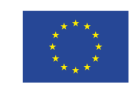

Kalisz, dnia 18 kwietnia 2018r.

## **INFORMACJA DLA WYKONAWCÓW**

dot.: postępowania o udzielenia zamówienia publicznego prowadzonego w trybie przetargu nieograniczonego pn. **"Dostawa sprzętu komputerowego i oprogramowania dla szkół zawodowych na terenie Kalisza"**

W imieniu Miasta Kalisz (Zamawiającego) na podstawie art. 38 ust. 4 ustawy Prawo zamówień publicznych informuję, że co następuje:

- 1. załączony do SIWZ "Formularz Oferty" otrzymuje brzmienie jak w załączniku do niniejszej "Informacji" - należy z niego skorzystać przy składaniu oferty, gdyż uwzględnia on dokonaną zmianę w tabeli, gdzie dotychczasowa treść dla pozycji 6 "*Urządzenie wielofunkcyjne laserowe mono A3*" w kolumnie "Ilość / j.m." uległa zmianie z 2 szt. na **1 szt.** (sprostowanie omyłki);
- 2. termin składania i otwarcia ofert, o którym mowa w pkt 20 SIWZ ulega zmianie na następujący: **25.04.2018r.** Godziny oraz miejsce składania i otwarcia ofert pozostają bez zmian.

z up. Prezydenta Miasta Kalisza  $/ - /$ Tomasz Rogozinski Wiceprezydent Miasta Kalisza

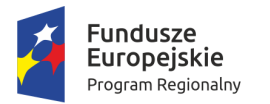

Oznaczenie sprawy: WRI.271.01.11.2018

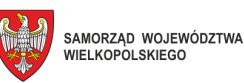

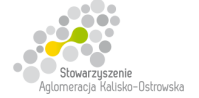

Unia Europejska Europejski Fundusz Społeczny

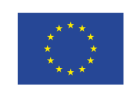

.........................., dnia ................................

# **MIASTO KALISZ**

## **FORMULARZ OFERTY**

Składając ofertę w postępowaniu prowadzonym w trybie przetargu nieograniczonego pn.: **"Dostawa sprzętu komputerowego i oprogramowania dla szkół zawodowych na terenie Kalisza"** w imieniu reprezentowanego/ych Wykonawcy/ów

tj*.:***………..…………………………...………………………………………………..………………………..…….**  *(należy podać nazwę i adres Wykonawcy adres np. w formie pieczęci, w przypadku oferty wspólnej należy podać nazwy, adresy wszystkich Wykonawców składających ofertę)* 

oświadczam, iż:

1. Oferuję wykonanie przedmiotu zamówienia, zgodnie z jego opisem i warunkami zawartymi w SIWZ na następujących warunkach:

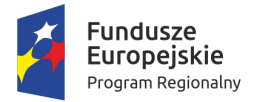

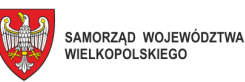

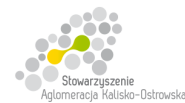

**Unia Europejska**<br>Europejski Fundusz Społeczny

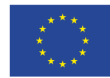

Oznaczenie sprawy: WRI.271.01.11.2018

#### **FORMULARZ OFERTY c.d.**

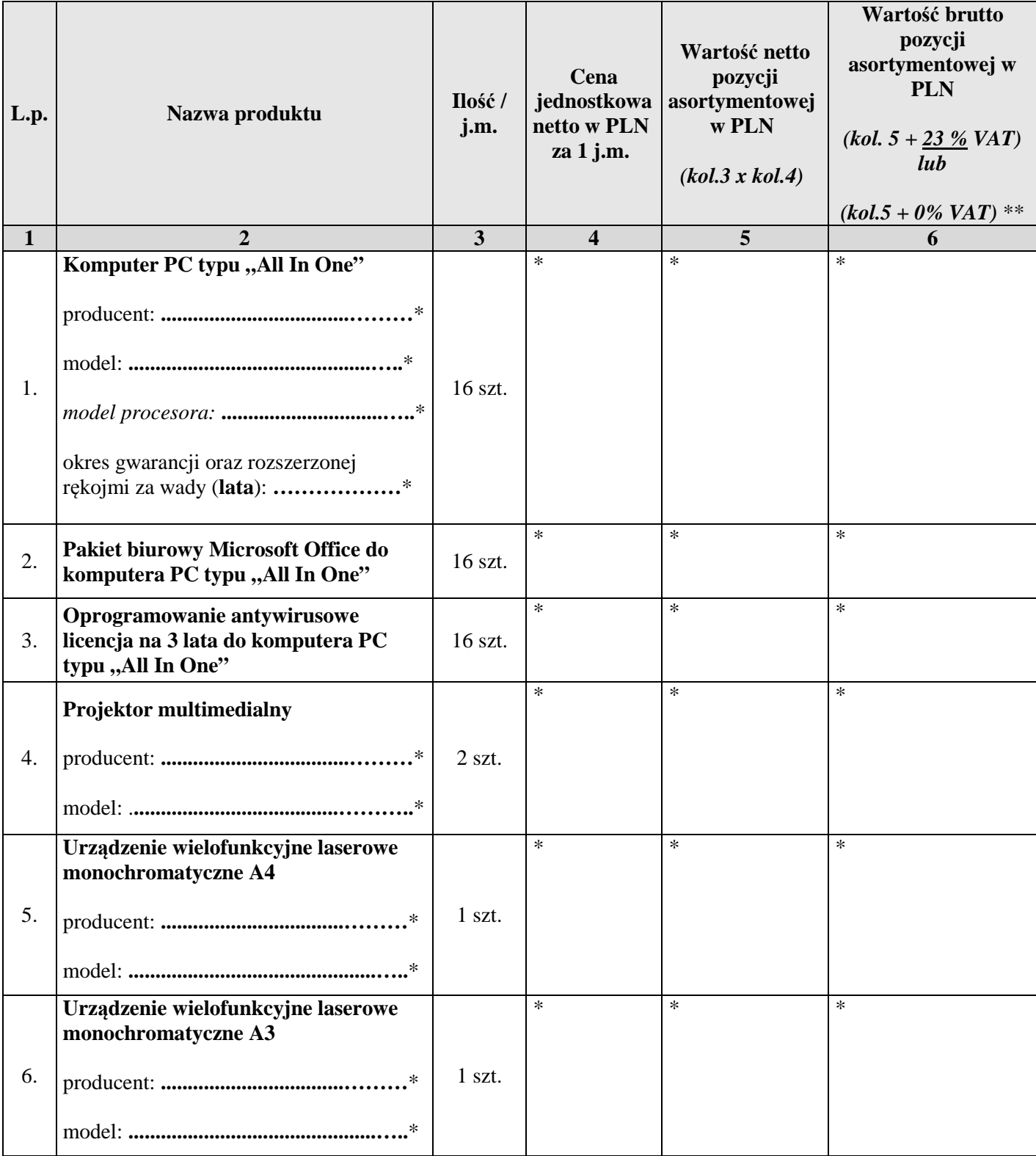

**\* proszę podać dane / uzupełnić** 

*Ciąg dalszy na następnej stronie* 

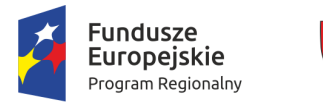

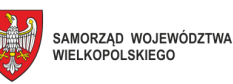

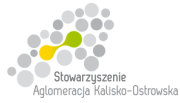

Unia Europejska Europejski Fundusz Społeczny

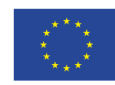

Oznaczenie sprawy: WRI.271.01.11.2018

## **FORMULARZ OFERTY c.d.**

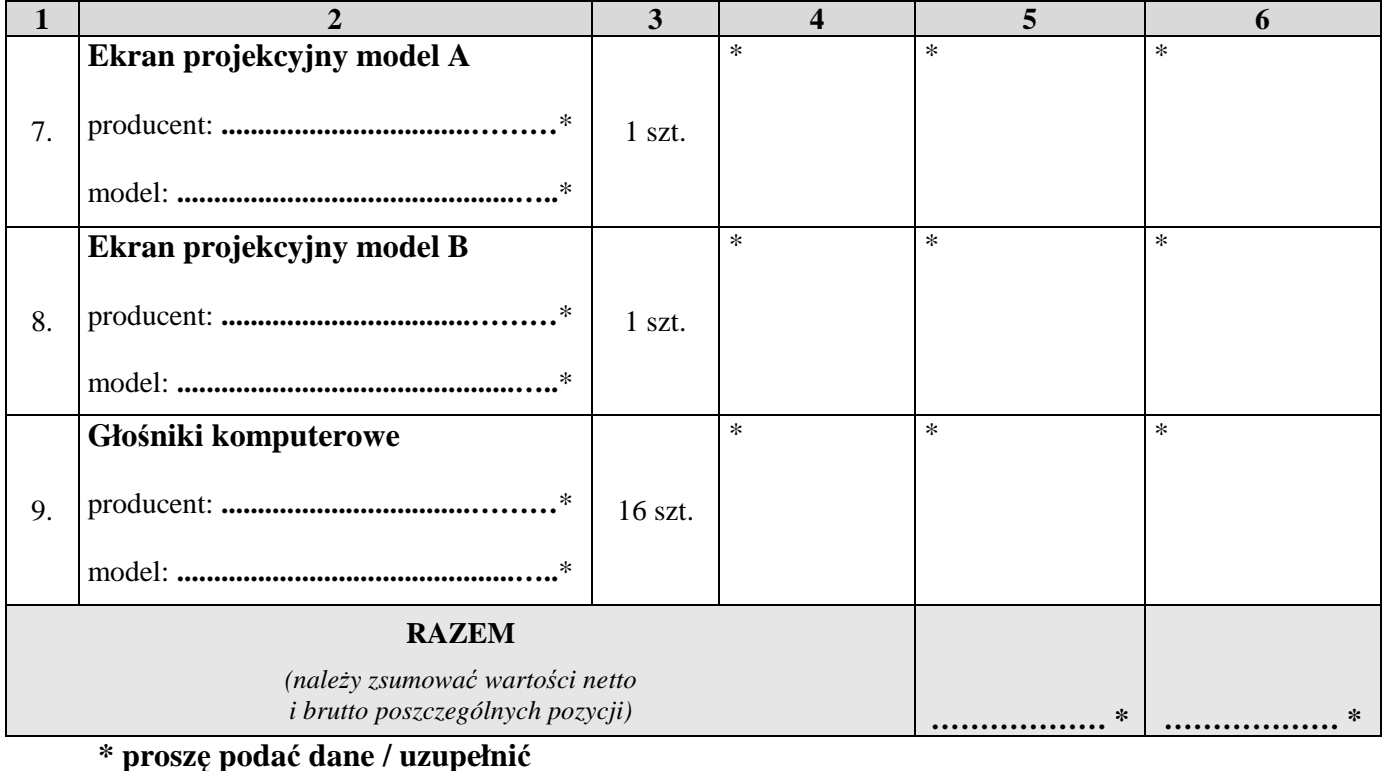

- **\*\* dla pozycji** *"Komputer PC typu "All In One"* **należy przyjąć stawkę VAT 0%,** natomiast w przypadku pozostałych pozycji *(w tym również dla pakietu biurowego Microsoft Office oraz oprogramowania antywirusowego)* należy przyjąć stawkę VAT 23%**.**
- 2. Następujące części (zakres) zamówienia zamierzam/y powierzyć niżej wymienionym podwykonawcom **\***:

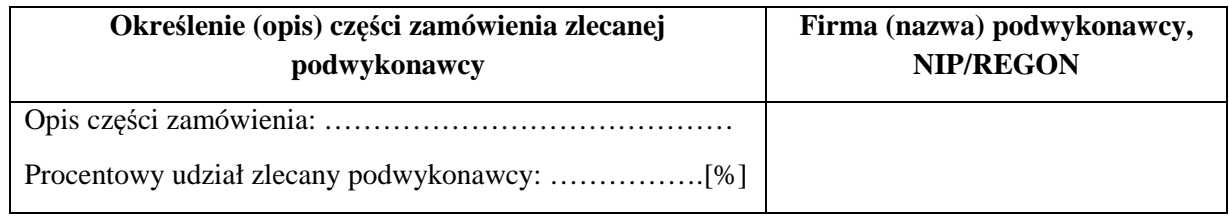

3. Zapoznałem się z treścią SIWZ, w tym projektem umowy stanowiącym jej załącznik i akceptuję jej treść, w tym warunki płatności.

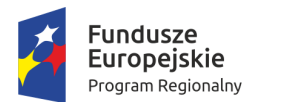

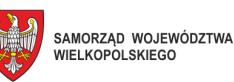

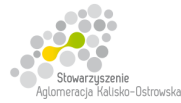

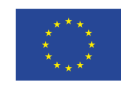

Oznaczenie sprawy: WRI.271.01.11.2018

### **FORMULARZ OFERTY c.d.**

- 4. Oświadczam, że oferowany przedmiot zamówienia na dzień składania ofert spełnia wymagania Zamawiającego zawarte w pkt 4 SIWZ, w tym posiada wymagane certyfikaty, deklaracje oraz spełnia wskazane tam normy itp.
- 5. Wszystkie dane zawarte w mojej ofercie są zgodne z prawdą i aktualne w chwili składania oferty.
- 6. Dane teleadresowe Wykonawcy do prowadzenia korespondencji:

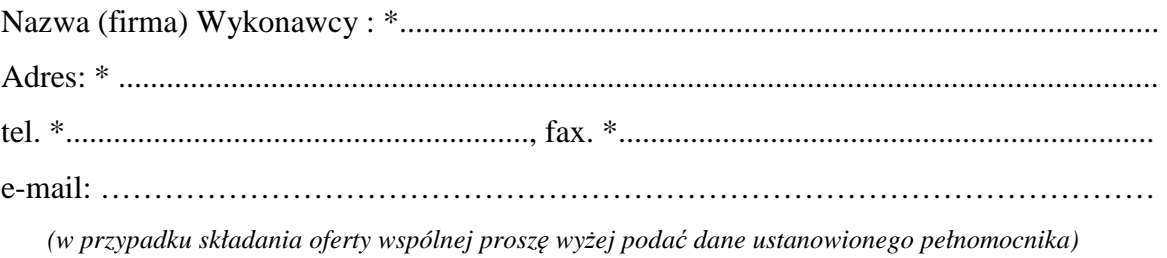

- 7. Numer konta bankowego do zwrotu wadium (*w przypadki wniesienia wadium w pieniądzu*): \* ..................................................................................................................................................
- 8. W załączeniu przedkładam nw. załączniki:

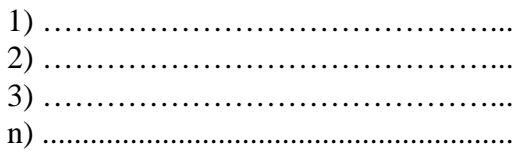

**\* proszę podać dane / uzupełnić** 

…............................................................ /podpis/y, pieczątki osoby/osób upoważnionych/